## **NS** Computer Education

**[A Unit of Rays Edutech Pvt. Ltd.**]

 **VisitUs :-www.raysonline.in**

,,,,,,,,,,,,,,,,,,,,,

*"*Feel the Sensation of your Destination"**Cont No:- +91- <sup>7091599160</sup>**

*BY- Rahul Singh* **0612 - 2321928**

**2 nd Floor, Anam Plaza, Salimpur Ahra, South East Gandhi Maidan, Patna - 1** 

## **Applications Based on Pointers:-**

- 1. WAP in 'C' language to accept two numbers from keyboard and display the same on the standard output device using pointer.
- 2. WAP in 'C' language to allocate a two bytes memory location named **num** having the initialized value **500**. Display the value of num using **pointers** up to  $5<sup>th</sup>$  level.
- 3. WAP in 'C' language to accept two numbers calculate and display the sum of the given numbers using pointers.
- 4. WAP in 'C' language to accept two numbers calculate and display the sum, average and product of the given numbers using pointers.
- 5. WAP in 'C' language to accept two numbers check and display the highest one using pointers.
- 6. WAP in 'C' language to accept N numbers calculate and display the sum, average and product of the given numbers using pointers.
- 7. WAP in 'C' language to accept N numbers check and display the total count of positive numbers, negative numbers and also zeros using pointers.
- 8. WAP in 'C' language to accept N numbers check and display the total count of even and odd numbers using pointers.
- 9. WAP in 'C' language to accept N numbers check and display the total count of positive even numbers using pointers.
- 10. WAP in 'C' language to accept N numbers check and display the total count of negative odd numbers using pointers.
- 11. WAP in 'C' language to accept N numbers check and display the greatest and least value using pointers.
- 12. WAP in 'C' language to accept a number calculate and display its reverse value using pointer.
- 13. WAP in 'C' language to accept a number calculates and display the total count of digits using pointers.
- 14. WAP in 'C' language to accept a number calculates and display the sum of digits using pointers.

## **NYS** Computer Education

**[A Unit of Rays Edutech Pvt. Ltd.**]

*"*Feel the Sensation of your Destination"**Cont No:- +91- <sup>7091599160</sup>**

 **VisitUs :-www.raysonline.in**

*BY- Rahul Singh* **0612 - 2321928**

**2 nd Floor, Anam Plaza, Salimpur Ahra, South East Gandhi Maidan, Patna - 1** 

- ,,,,,,,,,,,,,,,,,,,,,,,,,,,,,,,
- 15. WAP in 'C' to accept any 5-digits number calculate and display the sum of digits.
- 16. WAP in 'C' to accept any 7-digits number calculate and display the sum of alternate digits using pointers.
- 17. WAP in 'C' language to accept a number check and display the message whether the given number is Armstrong or not using pointers.
- 18. WAP in 'C' language to accept a number check and display the message whether the given number is prime number or not.
- 19. WAP in 'C' language to accept a number check and display the message whether the given number is a perfect number or not.
- 20. WAP in 'C' language to accept a number check and display the factorial value using pointer.
- 21. WAP in 'C' language to accept a number calculates and display the highest common factor using pointer.
- 22. WAP in 'C' language to accept two numbers from keyboard SWAP their values without using any third variable.
- 23. WAP in 'C' to display the sum of the following series:
	- $1 + X + X^2 + X^3$ Up to n terms.
	- $1 + X^2 + X^4 + X^6 + \dots$  Up to n terms.
	- $1 + 1/X + 1/X2 + 1/X3 + \dots$  Up to n terms.
		- $X + X2/2! + X3/3! + \dots$  Up to n terms.
		- $X X3/3! + X5/5!$  ………... Up to n terms.
		- $X2/2! X4/4! + X6/6!$  …… Up to n terms.
		- $1 X2/2! + X4/4! X6/6!$  ……… Up to n terms.
- 24. WAP in 'C' language to accept N numbers from keyboard and display the same on the standard output device using pointers.

25. WAP in 'C' language to find the febonancci series using pointer.

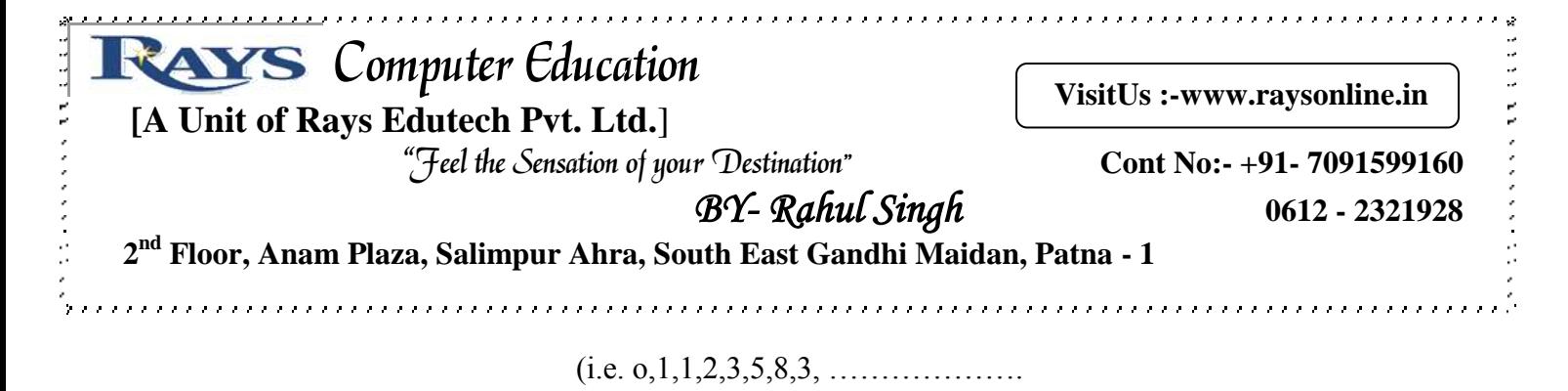

 26. WAP in 'C' language to accept a character and determine whether the character is small case or capital case character using pointer.

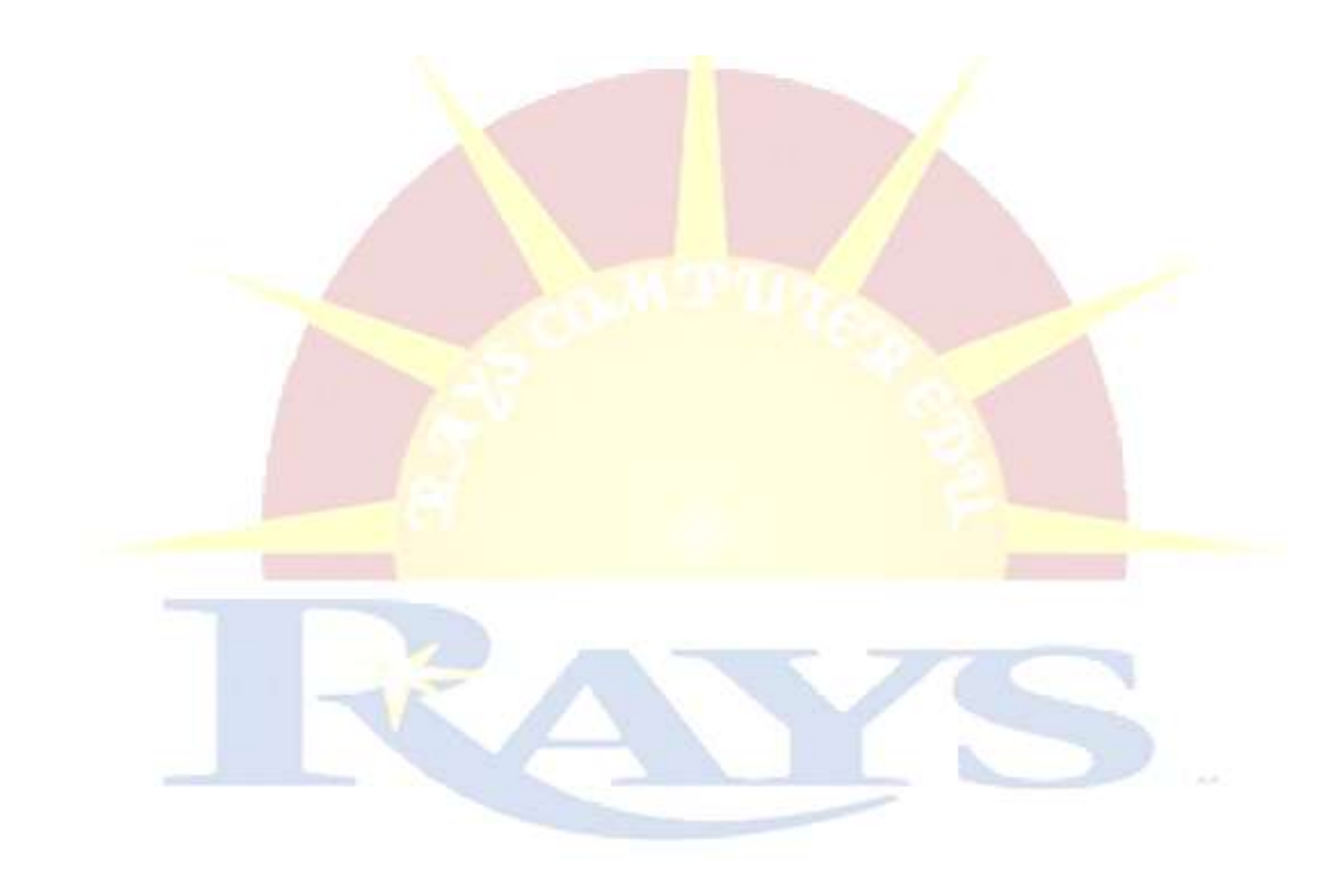